# 2110412 Parallel Comp ArchParallel Programming with MPI

Natawut Nupairoj, Ph.D. Department of Computer Engineering, Chulalongkorn University

# MPI History

- Late 1980s: vendors had unique libraries
- 1989: Parallel Virtual Machine (PVM) developed at Oak Ridge National Lab
- 1992: Work on MPI standard begun
- ▶ 1994: Version 1.0 of MPI standard
- 1997: Version 2.0 of MPI standard
- $\blacktriangleright$  Today: MPI is dominant message passing library standard

# **Overview**

- $\blacktriangleright$  MPI = Message Passing Interface
- Provide portable programming paradigm on existing development environments
- $\blacktriangleright$  Derived from several previous messagepassing libraries
- Versions for C/C++ and FORTRAN
- $\blacktriangleright$  Hide details of architecture (e.g. message passing, buffering)
- $\blacktriangleright$  Provides fundamental message management services

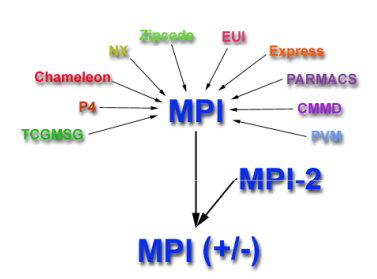

# MPI Programming Model

- $\blacktriangleright$  Focus on distributed memory system
- $\blacktriangleright$  Explicit parallelism
- MPI provides standard message passing API (about 115 functions in MPI-1)
- $\blacktriangleright$  Programmer must identify the parallelism and call MPI functions to implement the parallel program
- $\blacktriangleright$  Program must follow MPI programming structure
- $\blacktriangleright$  Number of tasks is static
	- Not dynamically spawn during run-time in MPI-1
- MPI-2 supports dynamic tasks

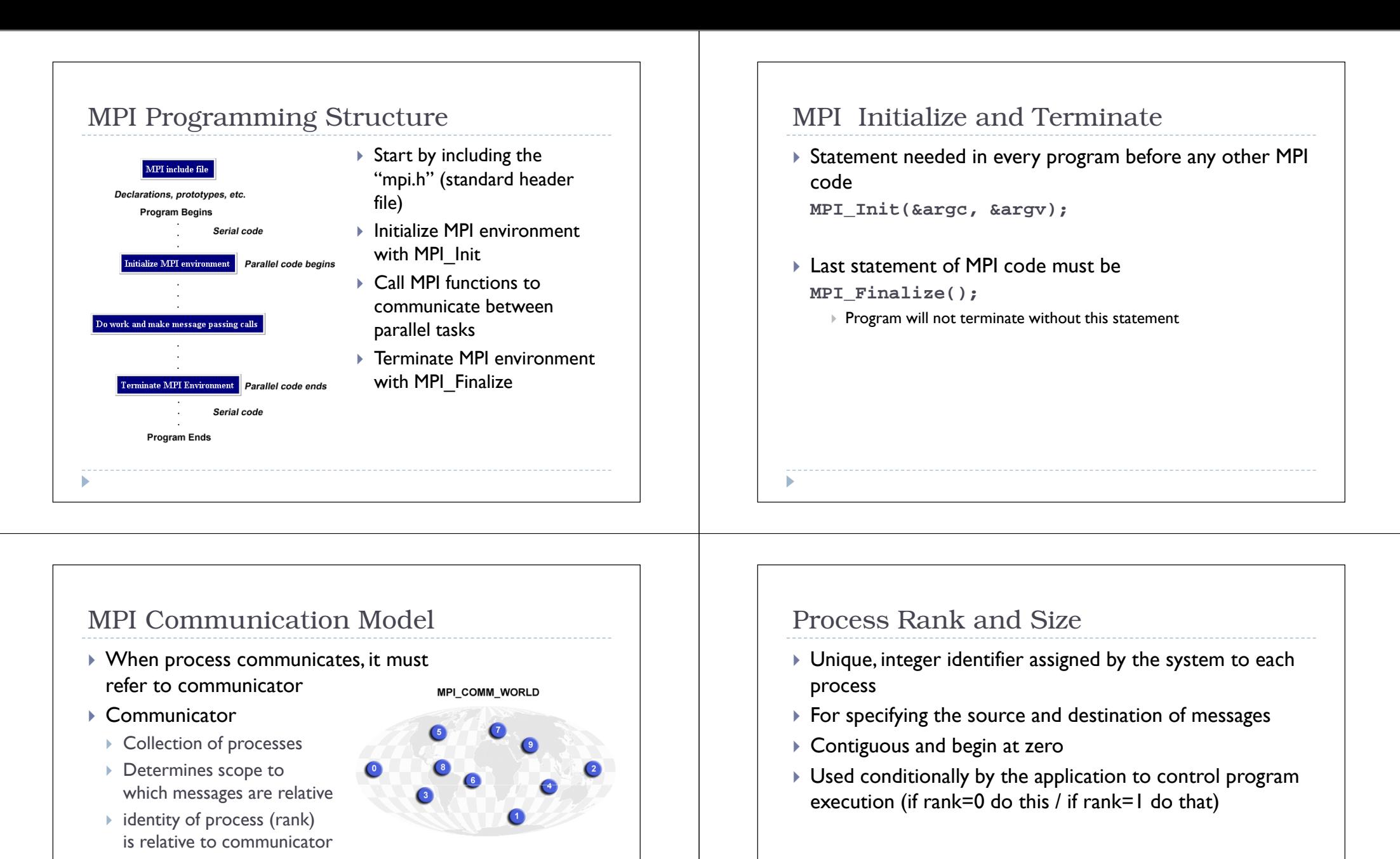

**MPI\_Comm\_rank (MPI\_COMM\_WORLD, &id);**

**MPI\_Comm\_size (MPI\_COMM\_WORLD, &p);**

scope of global communications

MPI\_COMM\_WORLD = all processes

(broadcast, etc.)

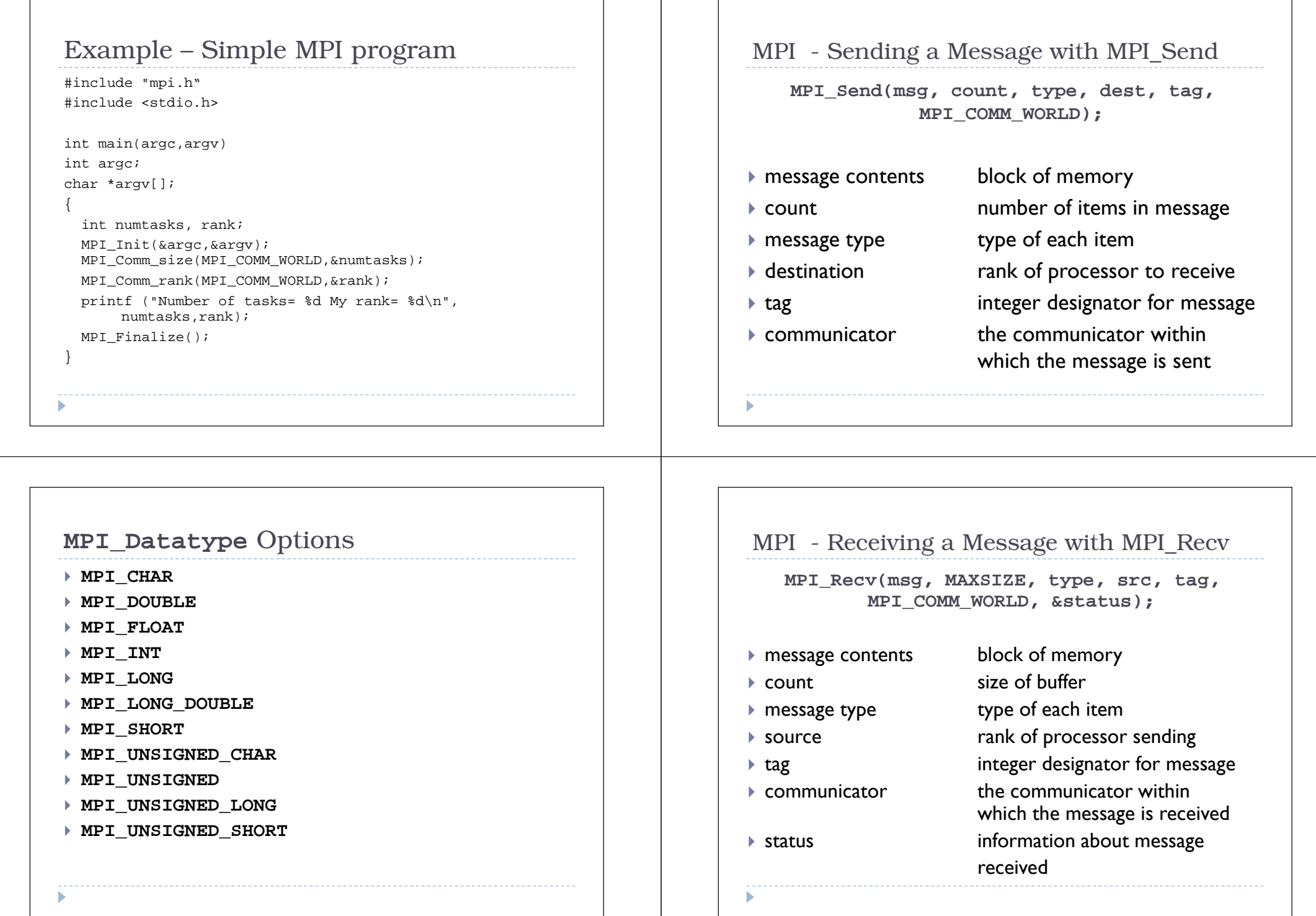

# Message Passing Example

```
#include <stdio.h>
#include <string.h>#include "mpi.h" /* includes MPI library code specs */#define MAXSIZE 100int main(int argc, char* argv[])
 {int mvRank;
    int myRank; \begin{array}{ccc} \n  & \text{if } \\ \n  & \text{if } \\ \nint numProc; \frac{1}{2} /* number of processors \frac{1}{2}<br>int source; \frac{1}{2} /* rank of sender \frac{1}{2} /* /
    int source; \begin{array}{ccc} \n\text{int source} & \text{ } & \text{ } & \text{ } & \text{ } & \text{ } & \text{ } & \text{ } & \text{ } & \text{ } & \text{ } & \text{ } & \text{ } & \text{ } & \text{ } & \text{ } & \text{ } & \text{ } & \text{ } & \text{ } & \text{ } & \text{ } & \text{ } & \text{ } & \text{ } & \text{ } & \text{ } & \text{ } & \textint dest; /* rank of destination */
     int tag = 0; /* tag to distinguish messages */
    char msg[MAXSIZE]; /* message (other types possible) */\star /
    int count; /* number of items in message */<br>MPI Status status; /* status of message received */
   MPI Status status; /* status of message received
```
# Message Passing Example

MPI\_Init(&argc, &argv); /\* start MPI \*/

/\* get number of processes \*/MPI\_Comm\_size(MPI\_COMM\_WORLD, &numProc);

/\* get rank of this process \*/MPI\_Comm\_rank(MPI\_COMM\_WORLD, &myRank);

/\*\*\*\*\*\*\*\*\*\*\*\*\*\*\*\*\*\*\*\*\*\*\*\*\*\*\*\*\*\*\*\*\*\*\*\*\*\*\*\*\*\*\*\*\*\*\*/ /\* code to send, receive and process messages \*//\*\*\*\*\*\*\*\*\*\*\*\*\*\*\*\*\*\*\*\*\*\*\*\*\*\*\*\*\*\*\*\*\*\*\*\*\*\*\*\*\*\*\*\*\*\*\*/

}

MPI Finalize();  $\frac{1}{2}$  /\* shut down MPI \*/

# Message Passing Example

```
if (myRank != 0)\frac{1}{x} all processes send to root */
   /* create message */
sprintf(msg, "Hello from %d", myRank); 
dest = 0; /* destination is root */
   count = strlen(msq) + 1; /* include '\0' in message */
   MPI_Send(msg, count, MPI_CHAR, dest, tag, MPI_COMM_WORLD);
 }
else{/* root (0) process receives and prints messages */\star /
      /* from each processor in rank order
   for(source = 1; source < numProc; source++){
     MPI_Recv(msg, MAXSIZE, MPI_CHAR, 
source, tag, MPICOMM_WORLD, &status);printf("%s\n", msg);}}
```
# Fully Synchronized (Rendezvous)  $\blacktriangleright$  Send and Receive complete simultaneously  $\blacktriangleright$  whichever code reaches the Send/Receive first waits  $\blacktriangleright$  provides synchronization point (up to network delays) BufferedMPI Communication Mode $\blacktriangleright$  Receive must wait until message is received Send completes when message is moved to buffer clearing memory of message for reuse

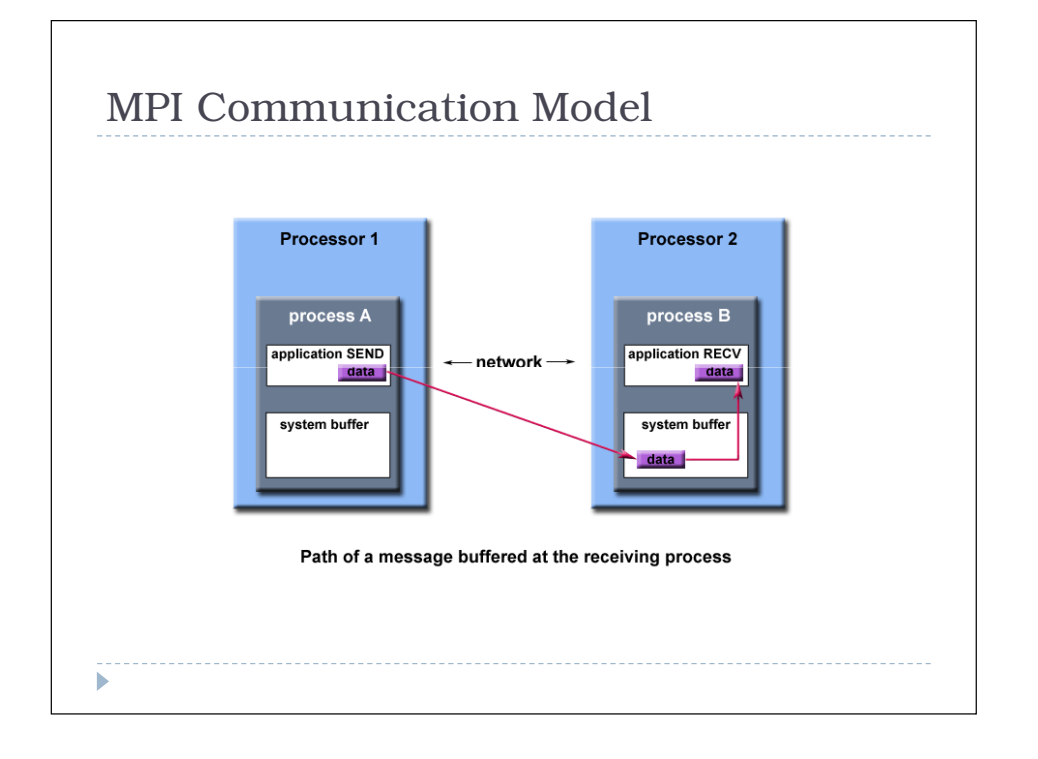

# MPI Communication Mode

#### Asynchronous

- $\blacktriangleright$  Sending process may proceed immediately
	- does not need to wait until message is copied to buffer
- $\blacktriangleright$  must check for completion before using message memory
- $\blacktriangleright$  Receiving process may proceed immediately
	- $\blacktriangleright$  will not have message to use until it is received
	- must check for completion before using message

# MPI Send and Receive

- **MPI\_Send/MPI\_Recv** are synchronous, but buffering is unspecified
	- **MPI\_Recv** suspends until message is received
	- **MPI\_Send** may be fully synchronous or may be buffered  $\blacktriangleright$  implementation dependent
- $\blacktriangleright$  Variations allow synchronous or buffering to be specified
	- **MPI\_Ssend**
	- **MPI\_Bsend**
	- **MPI\_Rsend**

# Asynchronous Send and Receive

- **MPI\_Isend() / MPI\_Irecv()** are nonblocking. Control returns to program after call ismade.
- $\blacktriangleright$  Syntax is the same as for Send and Recv, except a MPI\_Request\* parameter is added to Isend and replaces the MPI\_Status\* for receive.

# Detecting Completion

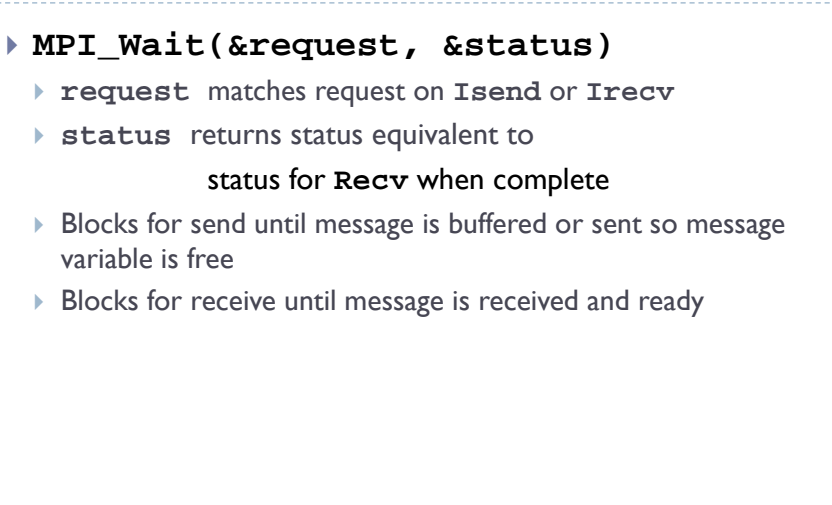

# Detecting Completion

#### **MPI\_Test(&request, flag, &status)**

- **request, status** as for **MPI\_Wait**
- does not block
- $\blacktriangleright$  flag indicates whether message is sent/received
- enables code which can repeatedly check for communication completion

# Collective Communication

- $\blacktriangleright$  Point-to-Point communication
	- single sender and single receiver
	- One-to-One
- Collective communication
	- multiple sender and/or multiple receiver
	- One-to-Many
	- Many-to-One
	- ▶ Many-to-Many

#### Broadcasting a message

- $\blacktriangleright$  Broadcast: one sender, many receivers
- $\blacktriangleright$  Includes all processes in communicator, all processes must make an equivalent call to MPI\_Bcast
- $\blacktriangleright$  Any processor may be sender (root), as determined by the fourth parameter
- $\blacktriangleright$  First three parameters specify message as for <code>MPI\_Send</code> and MPI\_Recv, fifth parameter specifies communicator
- $\blacktriangleright$  Broadcast serves as a global synchronization

### MPI\_Bcast() Syntax

**MPI\_Bcast(msg, count, MPI\_INT, root, MPI\_COMM\_WORLD);**

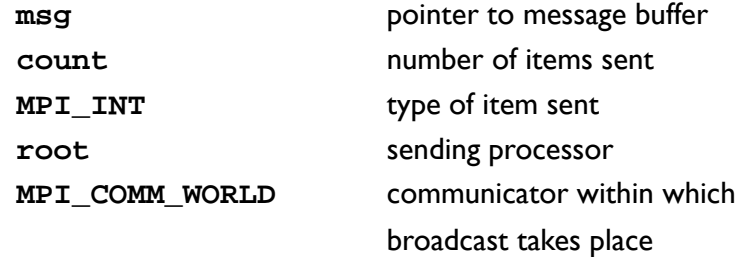

Note: count and type should be the same on all processors

# Reduce

- All Processors send to a single processor, the reverse of broadcast
- $\blacktriangleright$  Information must be combined at receiver
- $\blacktriangleright$  Several combining functions available
- MAX, MIN, SUM, PROD, LAND, BAND, LOR, BOR, LXOR, BXOR, MAXLOC, MINLOC

#### MPI\_Reduce() syntax

**MPI\_Reduce(&dataIn, &result, count, MPI\_DOUBLE, MPI\_SUM, root,MPI\_COMM\_WORLD);**

- **dataIn**data sent from each processor
- **result**stores result of combining operation
- **count**number of items in each of dataIn, result
- **MPI\_DOUBLE**data type for **dataIn**, result
- **MPI\_SUM**combining operation
- **root**rank of processor receiving data

**MPI\_COMM\_WORLD** communicator

# Example – Finding PI with MPI

- $\blacktriangleright$  For simplicity, we will approximate PI with integral
	- $\blacktriangleright$  PI = sum of "n" intervals
	- Each interval =  $(1/n)*4/(1+x*x)$

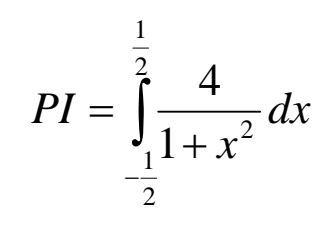

- $\blacktriangleright$  To implement in parallel
	- $\blacktriangleright$  Rank 0 is the master process and others are the work processes
	- Master broadcasts "n" to all workers
	- Each process adds up "x" every n'th interval<br>  $(1/2 + \text{rank}(n, 1/2 + \text{rank}(n + \text{size}(n, 1)))$
	- (-1/2+rank/n, -1/2+rank/n+size/n,...).
	- $\blacktriangleright$  Master sums all the results with reduction
- 

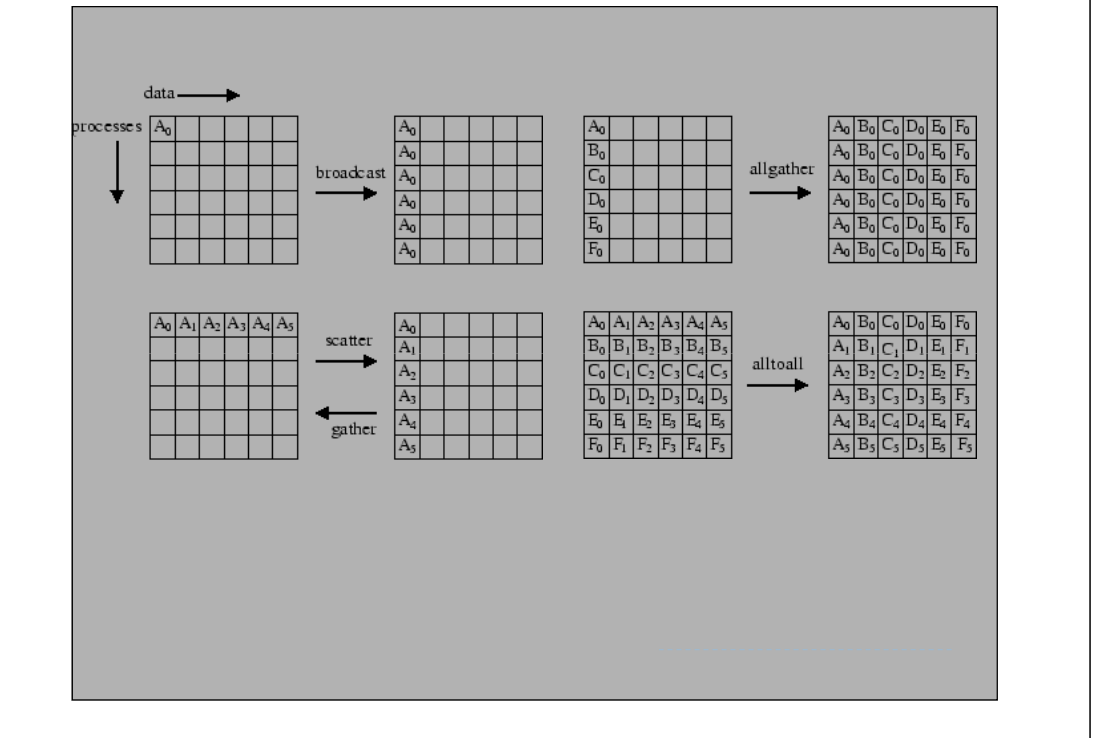

# MPI\_Barrier()

**MPI\_Barrier(MPI\_COMM\_WORLD); MPI\_COMM\_WORLD** communicator within which broadcast takes place

provides for barrier synchronization without message of broadcast

# Timing Programs

#### MPI\_Wtime()

- $\blacktriangleright$  returns a double giving time in seconds from a fixed time in the past
- To time a program, record MPI\_Wtime() in a variable at start, then again at finish, difference is elapsed time

```
startime = MPI_Wtime();
/* part of program to be timesd */
```

```
stoptime = MPI_Wtime();
```

```
time = stoptime - starttime;
```
# How to Build MPI on Windows XP

#### $\blacktriangleright$  Requirements

- Microsoft Compute Cluster Pack SDK
	- http://www.microsoft.com/downloads/details.aspx?FamilyID=d8462378-2f68-409d-9cb3-02312bc23bfd&displaylang=en
- $\blacktriangleright$  Your favorite editor and C compiler
	- $\blacktriangleright$  If you are using Visual Studio, please see http://www.cs.utah.edu/~delisi/vsmpi/
- $\blacktriangleright$  Build your MPI program
- $\blacktriangleright$  Running program
	- e.g. 3 tasks of test.exe

```
mpiexec –n 3 test
```
# Assignment

- Writing an MPI program for Sorting "n" Number
- $\blacktriangleright$  Process rank 0 is the master, others are workers
- $\blacktriangleright$  Master accepts ''n'' from keyboard
- Master randoms "n" integer numbers<br>■ Master as articulates with weathers to
- $\blacktriangleright$  Master coordinates with workers to sort these randomized numbers
- You must measure the elapsed time for sorting
- Due date: 1 September 2009 at 18:00
- $\blacktriangleright$   $\sf How$  to submit: sending email to "natawut.n@chula.ac.th"
- $\blacktriangleright$  Note: I will use timestamp on your email